## OCM BOCES Network Team

## DIRECTIONS for filling out **2011-2012 Annual Program Report**

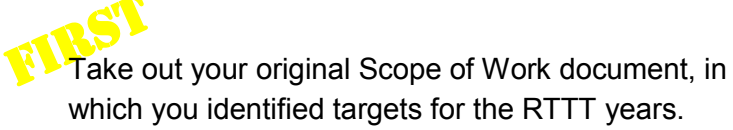

Which you identified targets for the RTTT years.<br>LEA GOALS FOR STUDENT OUTCOMES<br>Measurable, substantial progress towards college and career success and closing gaps in achievement. At the center of the Board of Regents' education reform plan is their commitment that all students graduate from high school ready for ondary education and employment. This commitment is demonstrated in the Race to the Top State Plan by the Board setting ambitious<br>or improvements in student results over the four years of the grant award as noted in the ch INSTRUCTIONS: Record your LEA's current performance on each of the State Plan metrics on the table below (column labeled, BASELINE 2009-<br>10, LEA). Compare your current student performance results to the statewide performan A. On all measures where your LEA performance is below the statewide average, enter goals for annual improvements in the outcomes. The fourtune annual increases must be greater than the State targets listed in the column " B. On all measures where your LEA performance is at or above the statewide average, enter goals for annual improveme<br>"four annual increases must be equal to, or greater than, the State targets listed in the column "TOTAL 4 As an LEA works to set its targets for student outcomes, the State Education Department recommends that the LEA examine multiple prior-year<br>results data so that it can determine trends in performance, which should be a hel TABLE 1: All Students ANNUAL PERFORMANCE TARGETS<sup>1</sup> **BASELINE**<br>2009-10 **TOTAL 4**<br>YR GAINS (percentage points gains) **STUDENT OUTCOME MEASURES** 2011-12 2012-13 2010-1 2013-14 NYS LEA NYS LEA NYS LEA NYS LEA % Proficient or Advanced (3 or 4) on NYS 4<sup>th</sup> Grade ELA Asses 56.7% 52  $2 \mid 4$  $3 \mid 4$ % Proficient or Advanced (3 or 4) on NYS 4<sup>th</sup> Grade Math 63.8% 61 % Proficient or Advanced (3 or 4) on NYS 8<sup>th</sup> Grade ELA As 51.0% % Proficient or Advanced (3 or 4) on NYS 8<sup>th</sup> Grade Math 54.8% 58 Source Note: All numbers are rounded. The 4<sup>h</sup> and 8<sup>th</sup> grade ELA and n<br>28, 2010 udents with Disabilities 18.7%  $100$ nglish Language Learners 20.2% comically Disadvantaged students 42.6% VYS 4<sup>th</sup> Grade Math Asses lack or African-America 50.8% spanic or Latino students dents with Disabilities  $29.4%$  $\overline{2}$  $8$ 35.8% inglish Language Learners  $10$ 52.7% omically Disadvantaged stu-YS 8th Grade ELA Assessme **Black or African-American student** 

spanic or Latino students 33.2% tudents with Disabilities 11.4% glish Language Learners  $3.6%$ TOTAL 4 Y 35.3% ically Dis S 8th Grade Math A  $\overline{A}$  NYS LEA ack or African-American 38.5% Ispanic or Latino students  $13$ dents with Disabilitier 16.8%  $17<sup>17</sup>$ nglish Language Learners 24.3% 41.3% omically Disadvantaged students 55  $\begin{array}{|c|c|c|c|c|}\n\hline\n\text{4} & \text{7}\n\end{array}$ 

30.6%

no day of enrollment vs. five months of enrollment). When these results become available, the State will provide a new baseline for the 2006 cohort through June 2010 that<br>incorporates this federal cohort definition. Your a **TABLE 4: College Persistenc** ANNUAL PERFORMANCE TARGET **BASELINE** STUDENT OUTCOME METRICS BASELINE 2010-11 2011-12 2012-13 2013-14<br>NYS LEA NYS LEA NYS LEA NYS LEA NYS LEA NYS LEA % High school graduates enrolled in a public New York State<br>nstitution of higher education within 16 months of graduation 45% 30 46% 34 49% 37 51% 39 53% seline: 2006-07) 6 Students returning in the fall who started a first-time, full-time<br>rogram in New York State the year prior (baseline: 2007-08) 73%  $72%$ 74% 75% ease provide baseline data to the extent available and explain the methodology for calculating. In the long term, the New York State longitudina provide this information for students who remain in New York State. (response is limited to 50 .<br>Based on your analysis of the LEA's annual goals for student outcomes data in the table above compared to the State's RTTT plan goals, please select 3-5 outcome metrics your school district or public charter school will focus its RTTT initiatives to improve student outcomes: **Student Outcome Metric: Priorities for Improvement**<br>NYS 8<sup>th</sup> Grade ELA assessment for SWD Rationale for Selecting the Metric Rationale for Selecting the Metric<br>SWD are achieving at a level lower than all students<br>SES students are achieving at a lower level than all students<br>75% is level to avoid remediation in college NYS 4<sup>n</sup> Grade ELA assessments for low SES students Students at or above 75 on English Regents NEW YORK STATE EDUCATION DEPARTMENT @ 10.04 10

Print out the report (available as of September 26th) on the IRS Portal title: "LEA Goals for Student Outcomes - September 2012.

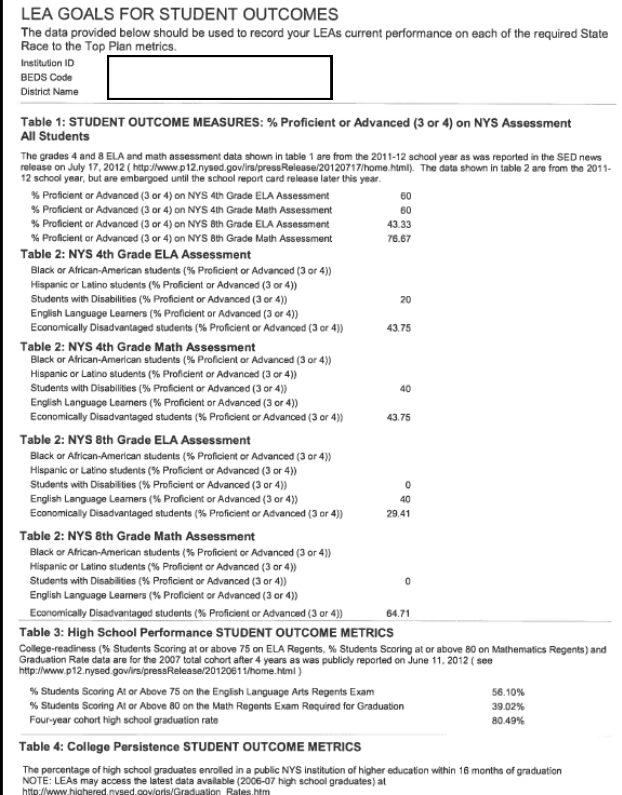

T Compa Compare the numbers on the two documents to complete the Annual Program Report.

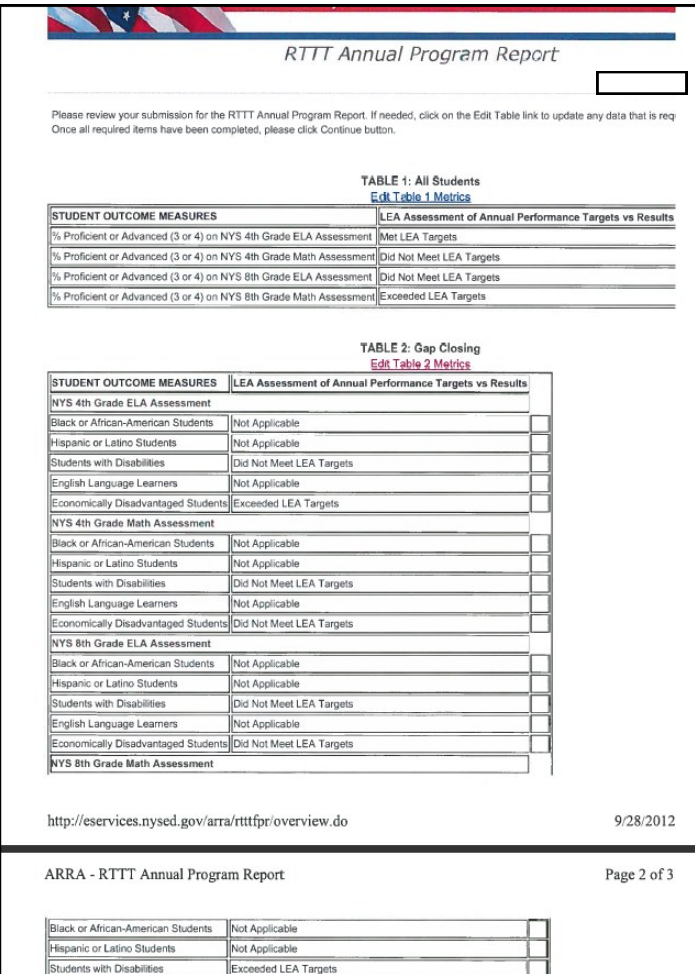

Not Applicable